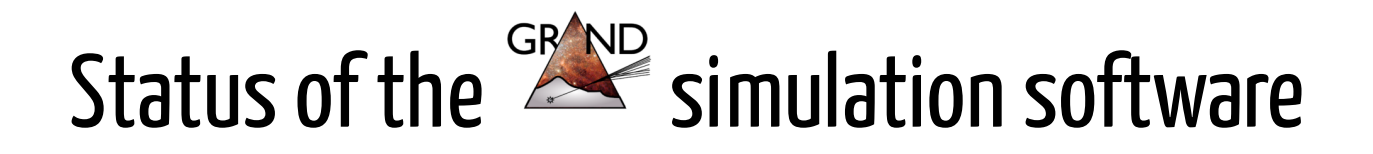

*V. Niess 1 , on behalf of the GRAND software team*

GRAND Workshop

*26 th April 2019*

Dunhuang, Gansu, China

([pdf\)](https://niess.pages.in2p3.fr/slides/grand/260419/260419.pdf) ([html\)](https://niess.pages.in2p3.fr/slides/grand/260419/#1)

<sup>1</sup> Université Clermont Auvergne, CNRS/IN2P3, LPC, F-63000 Clermont-Ferrand, France

### Innovative developments for the White Paper

**Accelerator for radio signal computations from showers:** Radio [Morphing, \(Astropart.](https://github.com/grand-mother/grand-radiomorphing) Phys. -*under review*-, [arXiv:1811.01750](https://arxiv.org/abs/1811.01750))

Bottleneck of the simulation chain. Greatly improved with the Radio Morphing technique.

**Source**: Python3 + numpy, **Interface**: Python package

**Coupled ν<sup>τ</sup> -τ transport by Backward Monte-Carlo**: [DANTON](https://github.com/niess/danton) ([arXiv:1810.01978](https://arxiv.org/abs/1810.01978))

Recycling of tools developed within TREND and for muography. Detailed yet fast MC simulations.

**Source**: C99, **Interface**: library (C API) *and* executable (JSON API)

Beta version, *validated*, but the geometry & API will change

### Dedicated wrappers developed for the WP

#### **Topography utilities**: [GRAND-TOUR](https://github.com/grand-mother/grand-tour)

Wrapper of [TURTLE](https://niess.github.io/turtle-pages/) (Submitted to CPC, [arXiv:1904.0345](https://arxiv.org/abs/1904.03435)) a topography library dedicated to MC. Extends TURTLE with local frames (ENU) and ray tracing helpers.

**Source**: C99, **Interface**: library (C API) *and* Python module (C extension)

Will be migrated to [TURTLE](https://niess.github.io/turtle-pages/) (C API) and to the new Python3 tools

#### **Generator of decaying τ for GRAND**: [RETRO](https://github.com/grand-mother/retro)

Wrapper of **[DANTON](https://github.com/niess/danton)**. Generates decaying  $\tau$  with a bias towards those emerging from rocks & pre-select candidate antennas for the Radio Morphing.

**Source**: C99, **Interface**: executable (JSON API)

### Scripts developed for the WP

#### **Monte-Carlo production**

Two sites: [CC-IN2P3](https://cc.in2p3.fr/) for the  $v<sub>τ</sub>$  to τ chain (using **TREND** resources) and [ForHLR1](https://www.scc.kit.edu/dienste/forhlr1.php) (KIT) for the Radio Morphing. Data stored as amendable JSON objects at [CC-IN2P3,](https://cc.in2p3.fr/) using [iRODS](https://irods.org/).

#### **Antenna response & digitization**

Convolution with [pre-computed](https://cc.in2p3.fr/) antenna response (**NEC**). Done at CC-IN2P3.

#### **Analysis scripts**

Selection of candidate MC events and computation of the GRAND sensitivity. Done locally from reduced data.

#### **Source**: Python2, **Interface**: Python scripts with CLI

Scripts are shared over [GitHub,](https://github.com/grand-mother) but the committed version might differ from the one used for the MC production or analysis.

# Some related projects (alpha versions, unstable)

#### **Monte-Carlo event displays**

Two successive projects have been developed:

- [retro-player](https://github.com/grand-mother/retro-player): 3D with navigation, based on [panda3d.](https://www.panda3d.org/) *Fancy but ressource heavy and not convenient for quantitative analyses.*
- o [retro-display](https://github.com/grand-mother/retro-display): 2D projections, based on [matplotlib](https://matplotlib.org/).

**Source**: Python2, **Interface**: Python scripts with CLI and JSON API

**Shell like navigation of [iRODS](https://irods.org/) data**: [ishell](https://github.com/niess/ishell)

Allows to navigate and manage [iRODS](https://irods.org/) data as if using an ssh connection to a remote host. Available from [PyPi](https://pypi.org/project/irods-shell/).

**Source**: Python2, **Interface**: Python package and executable with CLI

#### B u t ...

#### the code became messy

We had to crush lines for the White Paper. We had little time to gather and discuss the organization of the software.

E.g. grand-mother/simulations has 55 files (43 Python scripts) from 7 contributors. They span 9k lines of code (half of which are commented out). This repo has 4 out of sync branches as well.

Following the White Paper submission, we decided to clean up things before getting fartheı

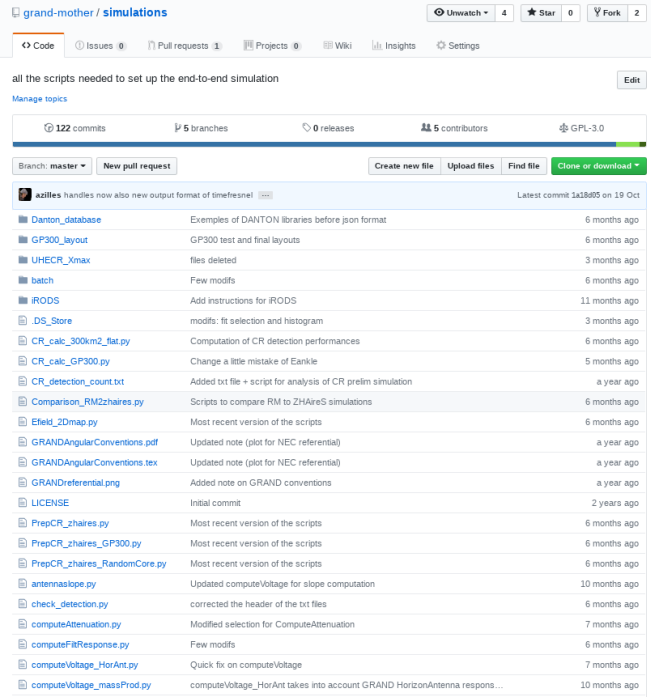

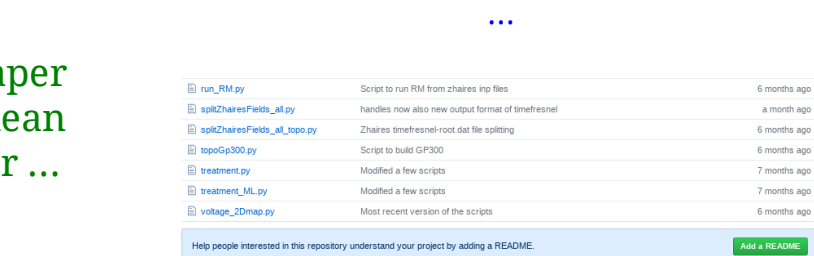

### Code statistics [\(GitHub](https://github.com/grand-mother), pre-White Paper)

Young developers (Physicists) contributing to the GRAND simulation use Python. This seems to be a common trend among *nowdays* Scientists.

- With Python one can easily be *productive*. But, the product can also easily be *slow* ...
- To be efficient, one needs to defer *CPU intensive* tasks to a lower level language and/or a specialized hardware (e.g. GPU).

Actually FORTRAN, and C are extensively used under the hood, e.g. when importing numpy, or when calling external Monte-Carlo libraries (e.g. [DANTON\)](https://github.com/niess/danton).

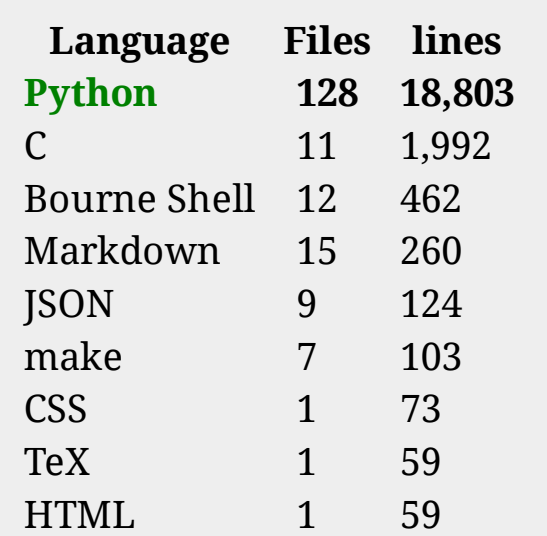

*Table 1: statistics, excluding the reconstruction package.*

### Actions for the software upgrade

We discussed by phone, on Skype, slack and by email. Following, a poll was organised in December 2018.

The detailed list and results are available on the **[software](https://github.com/grand-mother/grand-mother.github.io/wiki/Code-refactoring#propositions-for-the-code-refactoring) wiki.** 

A preliminary design was proposed and discussed at the December GRAND call.

Building upon existing tools rather than developing brand new ones was approved.

We met in Paris in January 2019.

A **mini workshop** was organized for the **software upgrade**. We designed a tentative new [layout](https://github.com/grand-mother/tools/blob/master/docs/toolsPackage.pdf) for the code, and exercised with a preliminary wrapper for **GRAND packages**.

*Below are the conclusions of this process*

### Decisions for the software update

**Python** is adopted as high level interface, i.e. a glue for the low level simulation components.

Wrappers need to be developed for abstracting generic objects, E.g. coordinates, geo-magnetic field, particle showers, antenna arrays, ...

- The interface will be built on **astropy** (and so numpy). It provides *validated* utilities:
	- **data structures**, e.g. coordinates systems, tables, ...
	- **files I/O**, e.g. HDF5, YAML, ...
	- **algorithms**, e.g. convolution and filtering.

It has weak dependencies and a reasonable memory footprint (35 MB + 70 MB for numpy).

Standard utilities will be used in order to control and improve the code quality, as it develops.

There are new tools to learn. Those are however not specific to GRAND. These skills will be useful for any (Python) project.

### Decisions for the software update

**Python 3.7** will be used (the current head).

**Python 2 will be deprecated in 2020.** 

The GRAND software should run on **Linux** (batch systems) and **OSX**, i.e. it must be UNIX / POSIX compliant.

Half of us work on a Mac. Nobody seems to develop on Windows, according to the poll.

The software is distributed under **GNU LGPL-3.0** license, by default, using The GRAND collaboration as copyright owner. Individual authorship can however be recognised in a separate AUTHORS file.

Note that GNU GPL are contaminant licences. Note also that in principle some of us (French contracts) do not own the copyright on code developed at work. The employer does.

The source code will continue to be hosted on **GitHub**. New versions and binary releases will be distributed on [PyPi](https://pypi.org/).

### Status of the upgrade

• Package manager: grand-pkg status beta

Allows to create, update & configure GRAND packages. Provides stats on your code and utilities for unit testing, documenting and distributing.

- New wrappers :
	- o grand libs status WIP

Install and manage libraries. Implemented: [GULL](https://niess.github.io/gull/) (geomagnetic field) & [TURTLE](https://niess.github.io/turtle-pages/) (topography). Missing: [DANTON](https://github.com/niess/danton).

o grand tools status WIP

Implemented: utilities for coordinates transform, geomagnetic field and *preliminary* topography. Missing: antenna arrays and particle showers.

o grand store status WIP

Manage & distribute large data sets, e.g. topography tiles.

# Status of the upgrade

- Code refactoring:
	- o Radio Morphing status done

Preliminary package version and tools. Could benefit from using grand tools once stable.

o radio simus status beta

Digitization, background injection & signal filtering.

#### τ generator (retro) status to do

Rewrite (or wrap) in Python using grand\_tools and generalize, e.g. for **cosmic rays**.

 $\bullet$  Website & docs  $\overline{\phantom{a}}$  status beta [\(here](https://grand-mother.github.io/site/packages.html))

Summary statistics for GRAND packages and unified documentation.

### grand-pkg :apackage manager forGRAND

More on this in the hands-on session on Saturday.

Based on git (via hooks), web services (via GitHub) and pip. Requires Python 3. Install via pip3 as:

pip3 install --user grand-pkg

- Provides 3 utilities, mirroring git commands:
	- $\circ$  grand-pkg-init
		- Create or initilialise a GRAND package.
	- $\circ$  grand-pkg-update

Update the package manager and the related GRAND package data.

- $\circ$  grand-pkg-configure
	- List or modify the meta-data of a GRAND package.

### grand-pkg :apackage manager forGRAND

More on this in the hands-on session on Saturday.

Provides a pre-configured test environments via vanilla Python modules: unittest and doctest. Run the test suite as:

python3 -m tests

• Provides helpers for setuptools and distutils for building and distributing the package.

Note that because of this, installing a GRAND package from the source currently requires grand\_pkg to be already installed. Binary distributions, e.g. available on **PyPi**, do not.

#### *Extra utilities are foreseen: grand-pkg-clone and grand-pkg-upload for easier management and distribution of GRAND packages.*

### grand libs: wrapping of C libraries

*Problematic: distribute and wrap versioned C librairies for the end user.*

GRAND specific libraries are built and installed as package data.

This is done automatically the first time that a library wrapper is imported or if the C library version is updated.

• The Python wrapping is done with numpy.ctypes.

vectorization is provided by simple C wrappers appended to the library source at compile time.

**Pros**: requires **little extra development**, e.g. compared to writing a C extension module for Python. In addition, the distributed binary is **portable** since it is pure Python byte-code.

**Cons**: generates a **slow-down** the first time the wrapper is imported (library built). The compiled library might differ from its tested version depending on the **host environment**.

*Note that this approach is opposite to what is usually done, e.g. by conda.*

### grand\_tools.coordinates:extensionof astropy.coordinates

*Problematic: correctly handle coordinates between simulation components that use dif erent systems.*

astropy provides a model for handling coordinates systems. The base objects are:

- BaseRepresentation, coordinates parameterisation within a frame, e.g. Cartesian or spherical.
- BaseCoordinateFrame, a container with frame attributes (e.g. origin, basis) and optionally coordinates data as numpy.array in a default representation.

astropy.coordinates does not have a vector algebra. Coordinates transform as points, even when using a UnitVectorRepresentation.

Low level frames, e.g. ITRS, do not forward the observation time, but use a default one instead. This is error prone, see e.g. [#8390](https://github.com/astropy/astropy/issues/8390).

### grand\_tools.coordinates:extensionof astropy.coordinates

*Implemented solution: wrap [TURTLE](https://niess.github.io/turtle-pages/) functions as extra Representations and frames for astropy.coordinates.*

GeodeticRepresentation for to geodetic (latitude, longitude, height) transforms.

In astropy this is done with a specific EarthLocation object that can be converted to an ITRS frame.

HorizontalRepresentation for angular coordinates.

In astropy this is done with an AltAzFrame.

• FNU frame for local coordinates.

Origin and basis are configurable, e.g. x-axis along the magnetic North, or the geographic East.

ECEF analog to ITRS but with extra attributes.

### grand\_tools.coordinates:extensionof astropy.coordinates

ENU and ECEF frames forward the observation time, if undefined. This allows simple transform as:

>>> ecef = enu.transform\_to(ECEF)

instead of:

>>> itrs = enu.transform to(ITRS(obstime=enu.obstime))

• In addition, the type of the coordinates (vector or point) is automatically inferred from the data units.

If equivalent to meters then it is assumed that the data transform as a point. Otherwise as a vector.

An explicit is\_vector flag will be added for overriding this behaviour, e.g. for the antenna equivalent length vector.

### Example of usage of grand tools

```
>>> import astropy.units as u
>>> from grand_tools.coordinates import ECEF
>>> from grand_tools import geomagnet
>>> coordinates = ECEF(representation type="geodetic", latitude=45 * u.deg,
                       ... longitude=3 * u.deg, obstime="2019-01-01")
>>> field = geomagnet.field(coordinates)
```
*The [TURTLE](https://niess.github.io/turtle-pages/) and [GULL](https://niess.github.io/gull/) library are used transparently for the end user. The IGRF12 geomagnetic model is used by default, packaged with grand\_tools.*

```
>>> from grand_tools.coordinates import ENU
>>> from astropy.coordinates import EarthLocation
\Rightarrow \times = np.array([0, 1, 2, 3]) * u.m
\Rightarrow y = np.array([1, 2, 3, 0]) * u.m
\Rightarrow z = np.array([2, 3, 0, 1]) * u.m
\Rightarrow coordinates = ENU(x, y, z, location=EarthLocation(latitude = 45 * u.deg,
... longitude = 3 * u.deg),
                                                     ... obstime="2019-01-01"))
>>> field = geomagnet.field(coordinates)
```
*Local coordinates and vectorized data can be used as well.*

### **Outlooks**

- **ν simulation** chain *functional*. Upgrade & packaging of the developped **software tools** *ongoing*.
- Adapt the simulation chain for **cosmic rays**, *ongoing*.
- Adapt / integrate the tools developed for the simulation chain for the **reconstruction**: to be done.
- ARA-GRAND meeting, *collaborative software tools*, Berlin, June 18-20th.

#### Get a deeper insight on the various components of the software in the handson sessions

#### Hands-on sessions - Morning

#### Introduction to (*GRAND*) **Python**

#### Setup a **proper work environment** and **1 st steps** with Python 3. For more expert people, be a **beta tester**: experiment with the upgraded GRAND software, *and submit issues* when you find **bugs**.

#### Simulation of **air showers** for GRAND

#### 11h00-12h30

09h00-10h30

#### 1. **ZHAires**

Introduction to AIRES and it radio extension: ZHAires. Installation, run your first simulation and plot the results.

#### 2. **Radio Morphing**

Brief overview and discussion of the code. Then, produce a radiosignal distribution of an air-shower with Radio Morphing.

### Hands-on sessions - Afternoon  $(1)$

- GRAND **scripts** : playing with the generated radio signals
	- 1. **Signal** processing

Detailed computation of the antenna response to an electromagnetic transient signal, and/or get accounted with measured signals, e.g. how the filtering frequency band may affect time traces and amplitude pattern at ground on the GRANDProto300 detector.

#### 2. **Angular reconstruction**

Reconstruct the arrival direction of the shower with two methods : plane wave front and hyperbolic wave front. Play with the reconstruction parameters.

14h00-15h30

### Hands-on sessions - Afternoon (2)

**C tools** for the GRAND simulation and their interfaces

```
16h00-17h30
```
1. Handling topography data with [TURTLE](https://niess.github.io/turtle-pages/).

Brief introduction to TURTLE. Experiment with its interface and/or with the grand-tour wrapper.

2. Play with the ν simulation: [DANTON](https://github.com/niess/danton) and RETRO.

Basics of the backward  $v_\tau$ -τ coupled transport. Experiment with the C and/or JSON API.